$$
\ln[1] := f[x_-, y_-\] := \frac{x^2 y}{x^4 + y^2}
$$

 $\ln[2] := \textbf{Plot3D}\left[\textbf{f}\left[\textbf{x}, \textbf{y}\right]\right], \ \{\textbf{x}, \textbf{-2}, \textbf{2}\}, \ \{\textbf{y}, \textbf{-2}, \textbf{2}\}\right]$ 

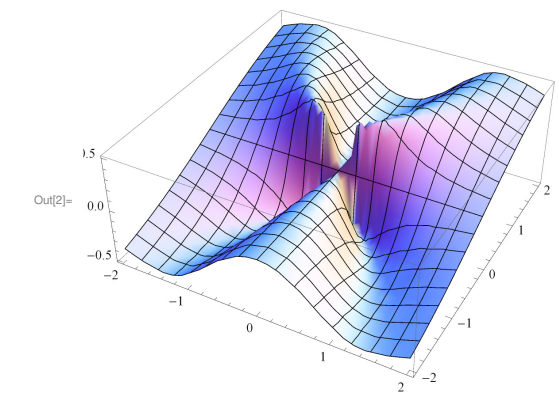

 $\ln[3] :=$  **ContourPlot**[**f**[**x**, **y**], {**x**, −2, 2}, {**y**, −2, 2}]

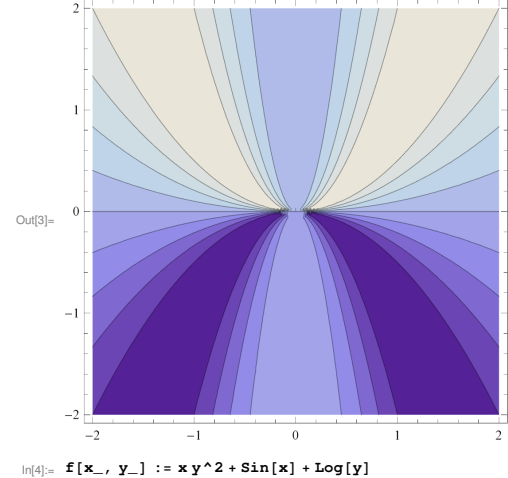

In[5]:= **f@0, 1D**

Out[5]= 0

```
\ln[6] := \mathbf{D}[\mathbf{f}[\mathbf{x}, \mathbf{y}], \mathbf{x}] /. \{\mathbf{x} \to 0, \mathbf{y} \to 1\}
```
 $Out[6] = 2$ 

 $\ln[T] := \mathbf{D}[\mathbf{f}[\mathbf{x}, \mathbf{y}], \mathbf{y}] / . \ {\mathbf{x} \to 0, \ \mathbf{y} \to 1}$ 

Out[7]= 1

**2** *MA1023B-18S2-MathematicaCodes-Analysis.nb*

 $\ln[8] := \mathbf{z} = \mathbf{Expand}\left[0 + 2(\mathbf{x} - 0) + 1(\mathbf{y} - 1)\right]$ 

 $Out[8] = -1 + 2 x + y$ 

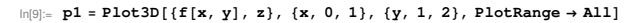

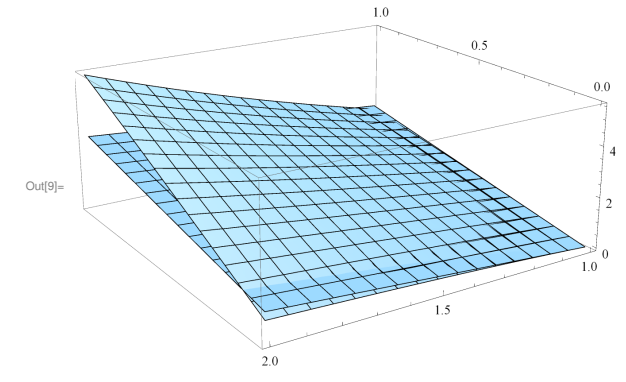

 $\ln[10]$ := p2 = ParametricPlot3D[{x, 1/2 (x-0) +1, 0}, {x, 0, 1}, PlotStyle  $\rightarrow$  Thickness[0.01]];

## $In[11]:=$  **p3** = **ParametricPlot3D**[

 $\{\, {\bf x}, \, \, 1 \, \, / \, \, 2 \, \, ({\bf x} \, - \, 0) \, + \, 1 \, , \, \, {\bf f} \, [\, {\bf x}, \, \, 1 \, \, / \, \, 2 \, \, {\bf x} \, + \, 1 \,] \,\}, \, \, \{\, {\bf x}, \, \, \, 0 \, , \, \, 1 \,\}, \, \, {\rm PlotStyle} \, \rightarrow \, {\rm Thickness}\, [\, 0 \, . \, 01\,] \,\},$ 

 $ln[12] :=$  **Show** [p1, p2, p3]

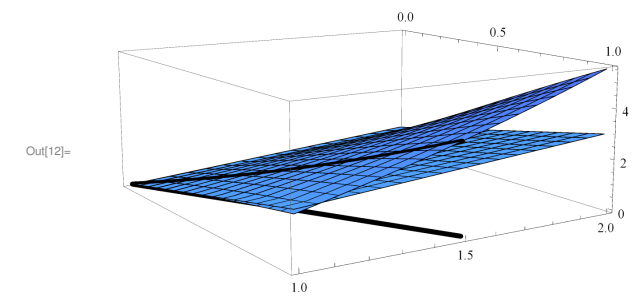

In[13]:= **<sup>f</sup>@x\_, y\_D :<sup>=</sup> <sup>x</sup> ^3 − 12 <sup>x</sup> <sup>+</sup> y^3 − 27 y <sup>+</sup> 3**

## $\ln[14]:$  Solve  $[\{D[f[x, y], x] = 0, D[f[x, y], y] = 0\}, \{x, y\}]$

Out[14]=  ${x \rightarrow -2, y \rightarrow -3}, {x \rightarrow -2, y \rightarrow 3}, {x \rightarrow 2, y \rightarrow -3}, {x \rightarrow 2, y \rightarrow 3}$ 

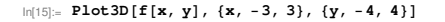

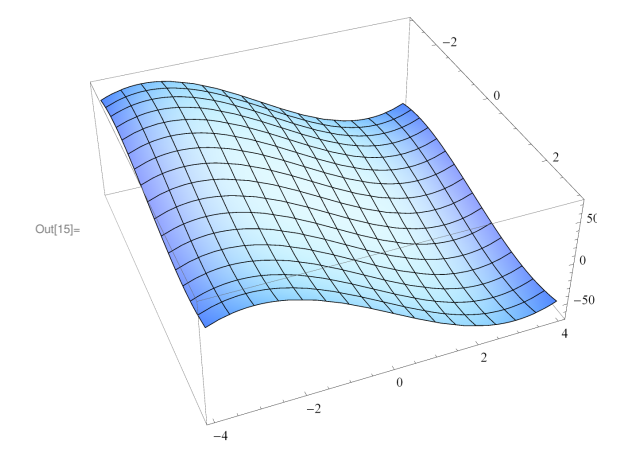

 $\ln[16] \coloneqq \texttt{Plot3D}\left[ \left\{ \texttt{f}\left[ \texttt{x, y} \right], \texttt{ f}\left[ 2, \texttt{-3} \right] \right\}, \texttt{\{x, 1.9, 2.1\}, \{y, -3.1, -2.9\}, \texttt{PlotRange} \rightarrow \texttt{All} \right] }$ 

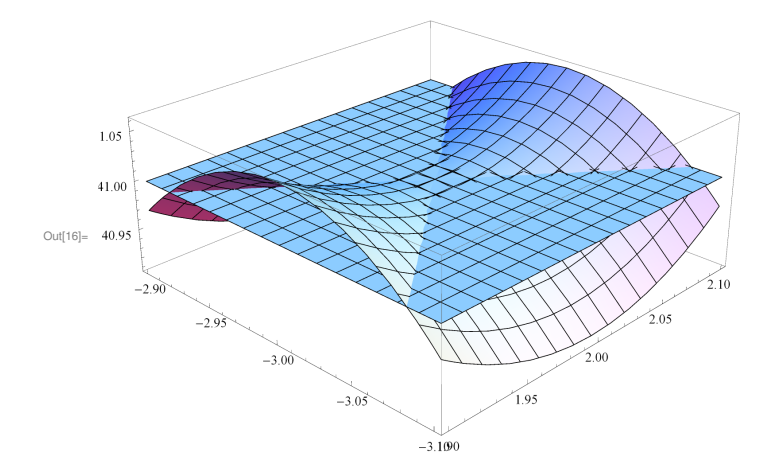

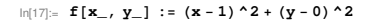

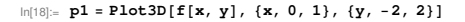

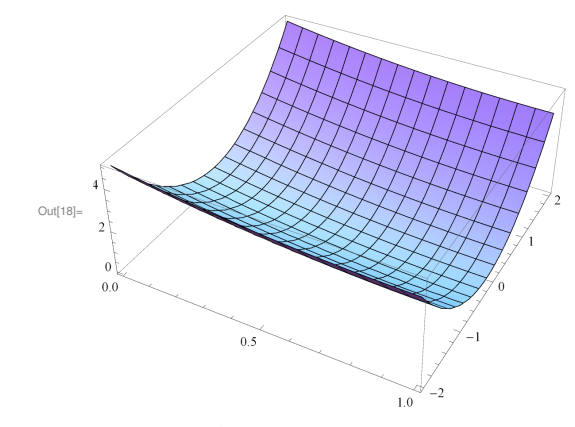

- In[19]:= **g@x\_, y\_D :<sup>=</sup> y ^2 − <sup>4</sup> <sup>x</sup>**
- $\ln[20] \coloneqq \texttt{p2 = Parameterlot3D[}\{y^2 \wedge 2 \text{ / } 4\,,\ y\,,\ 0\}\,,\ \{y\,,\,\texttt{--2}\,,\ \texttt{2}\}\,,\ \texttt{PlotStyle} \rightarrow \texttt{Thickness[0.01]}\};$
- $\inf_{|n|2|:=} \texttt{p3 = ParametricPlot3D[}\{y^22/4, y, f[y^22/4, y]\}, \{y, -2, 2\}, \texttt{PlotStyle} \rightarrow \texttt{Thichess[0.01]}\};$
- $\ln[22] \coloneqq \texttt{p4 = Parameterlot3D[}\{y^2/4, y, f[0, 0]\}, \{y, -2, 2\}, \texttt{PlotStyle} \rightarrow \texttt{Thickness[0.01]}\};$
- In[23]:= **Show@p1, p2, p3, p4D**

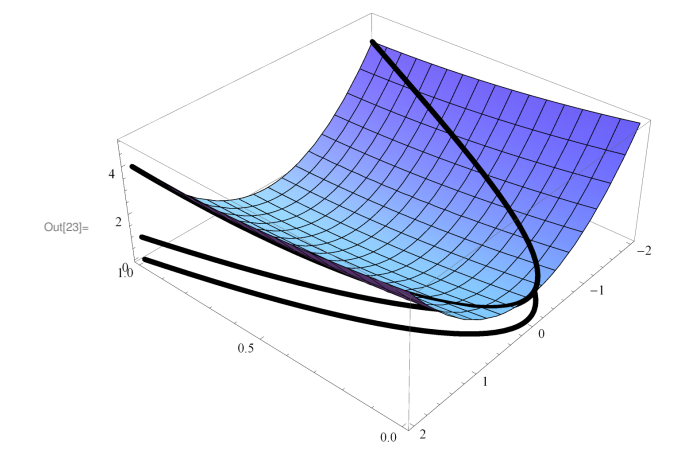